# **Inhalt**

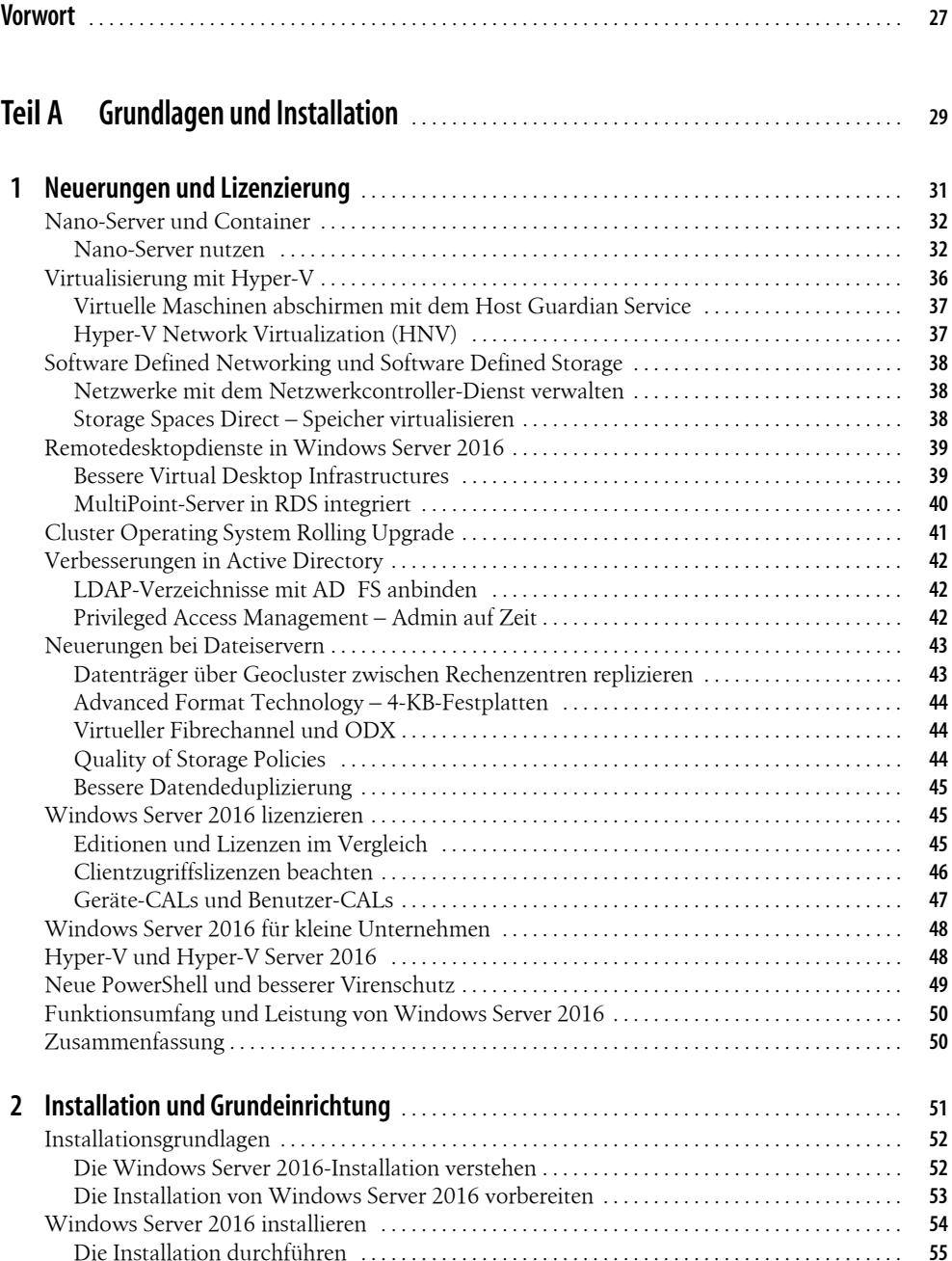

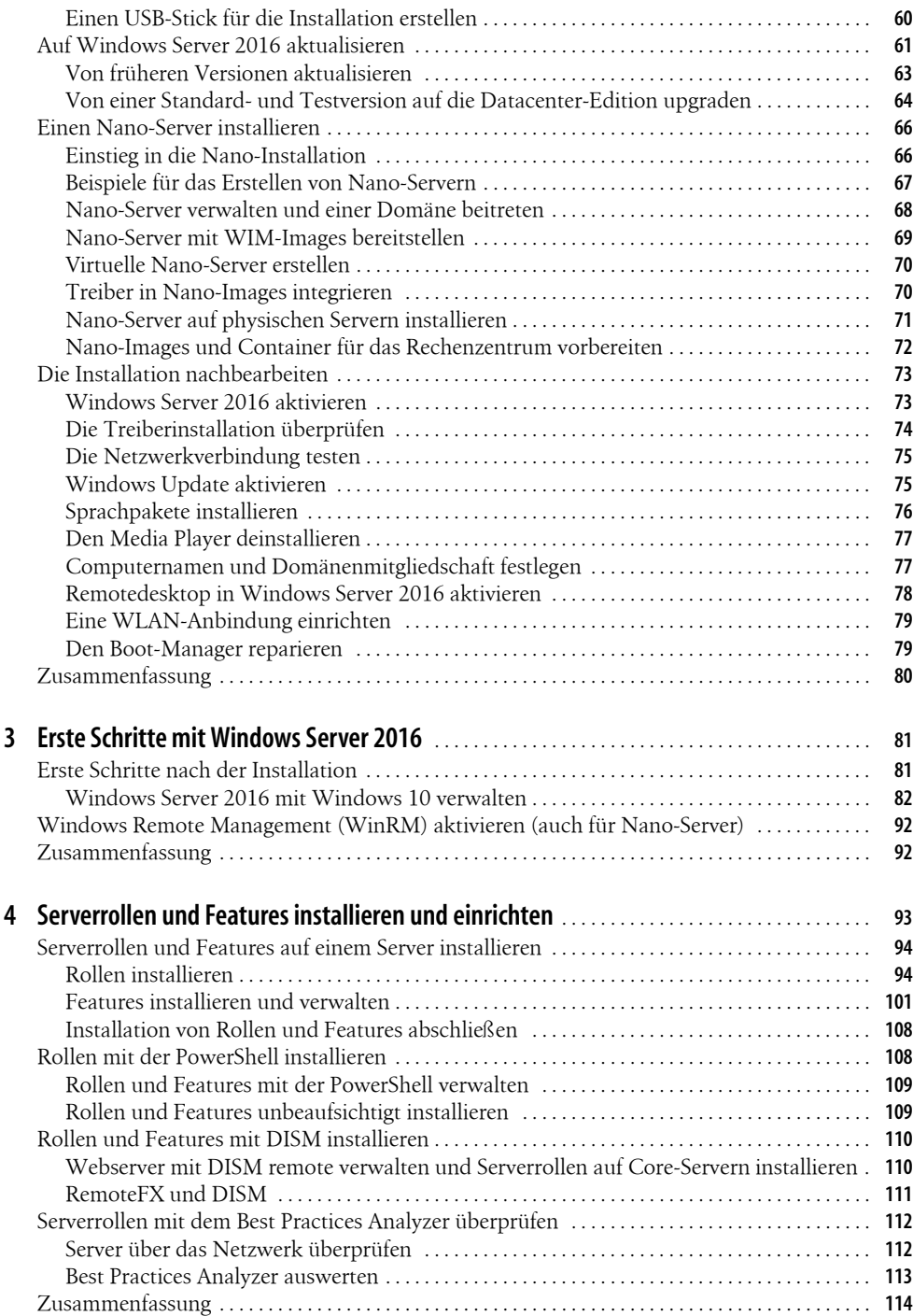

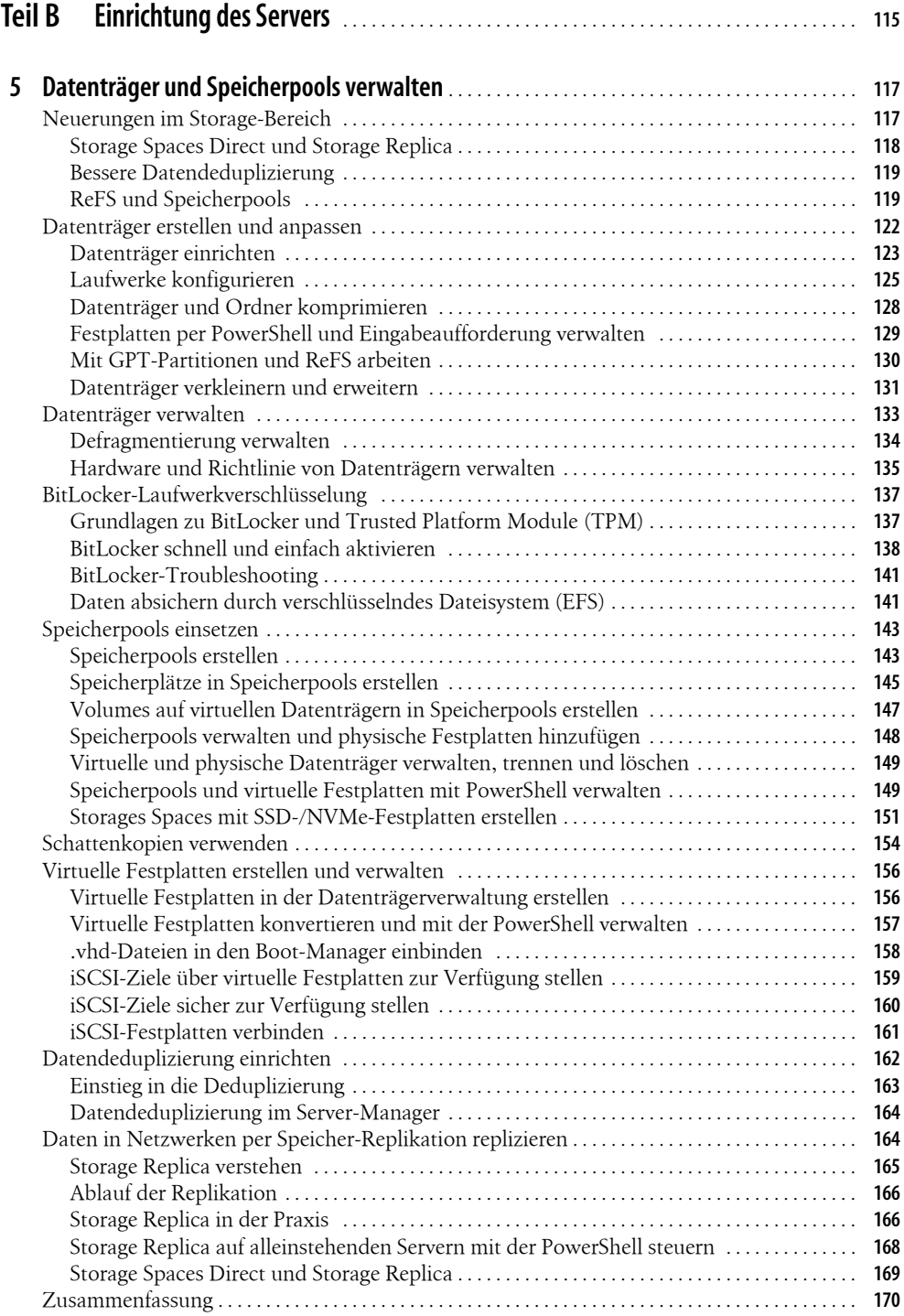

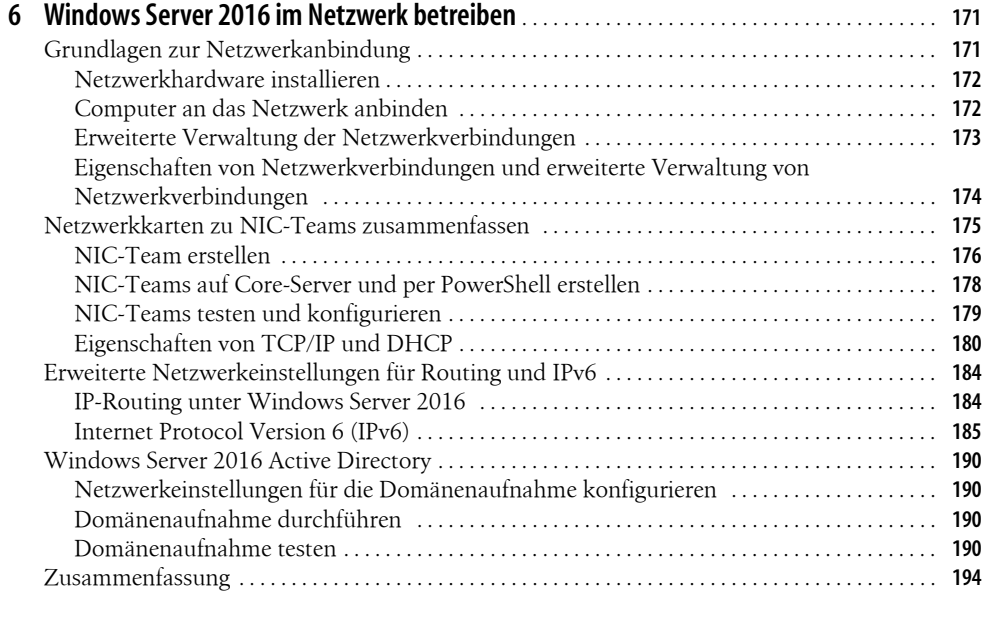

## **Teil C Virtualisierung mit Hyper-V** . . . . . . . . . . . . . . . . . . . . . . . . . . . . . . . . . . . . . . . . . . . . . . . . . . **<sup>195</sup>**

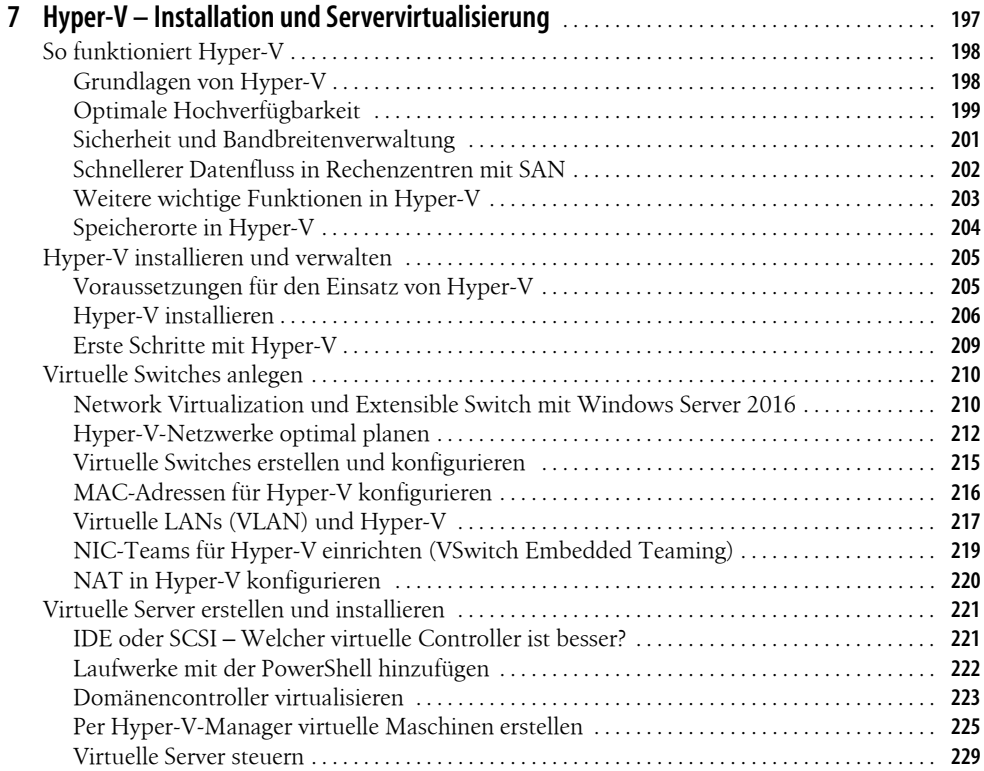

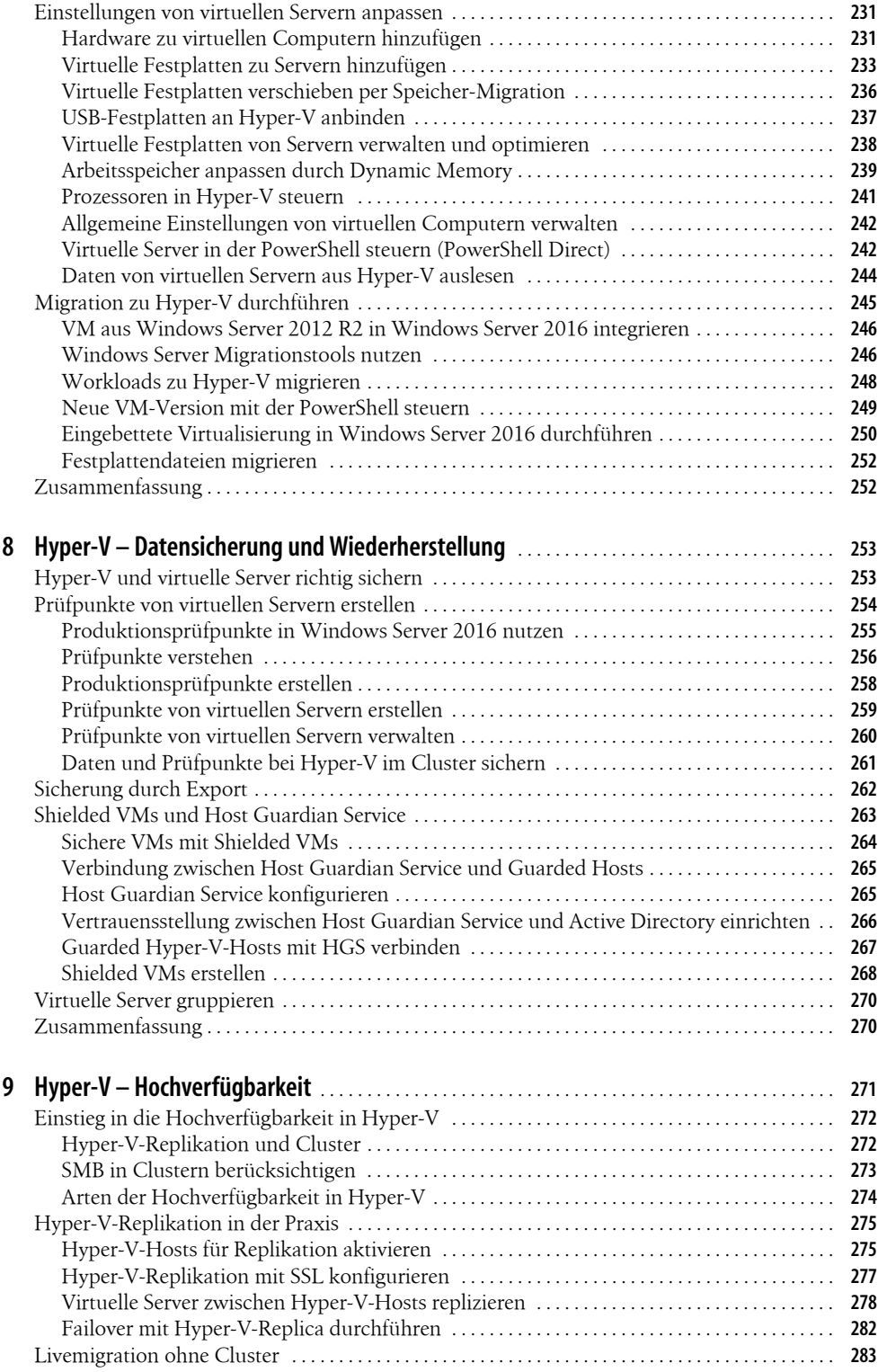

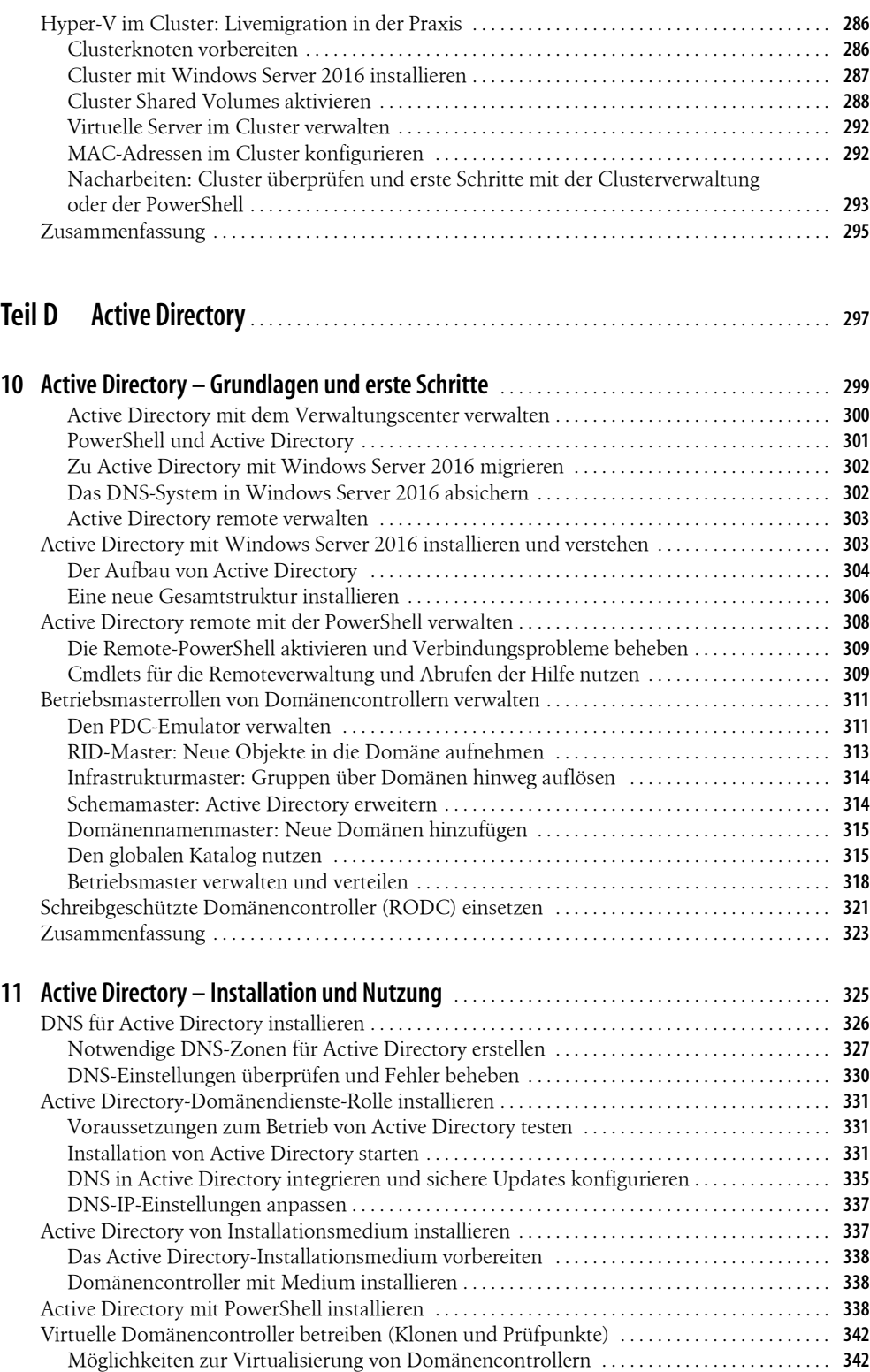

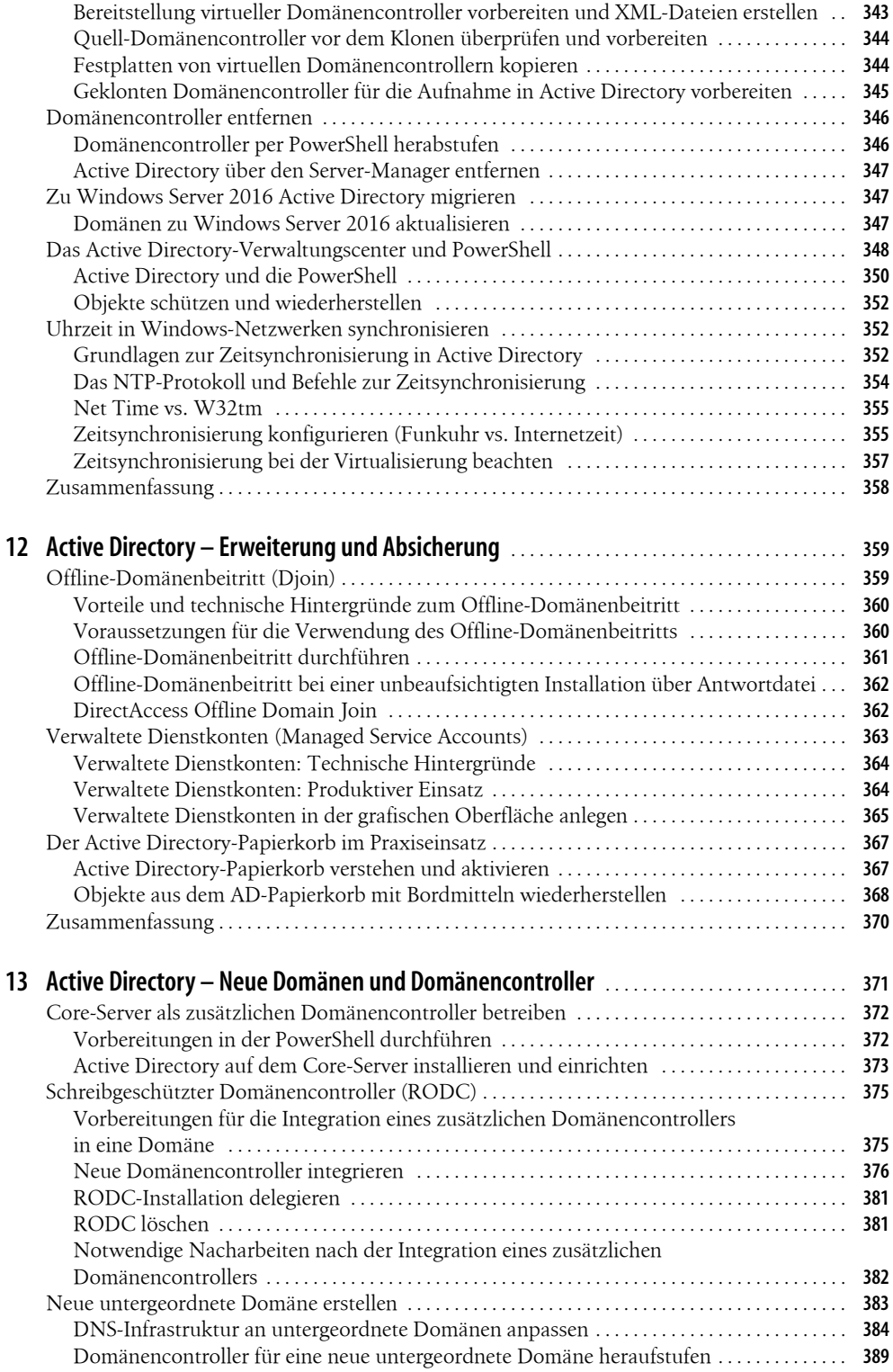

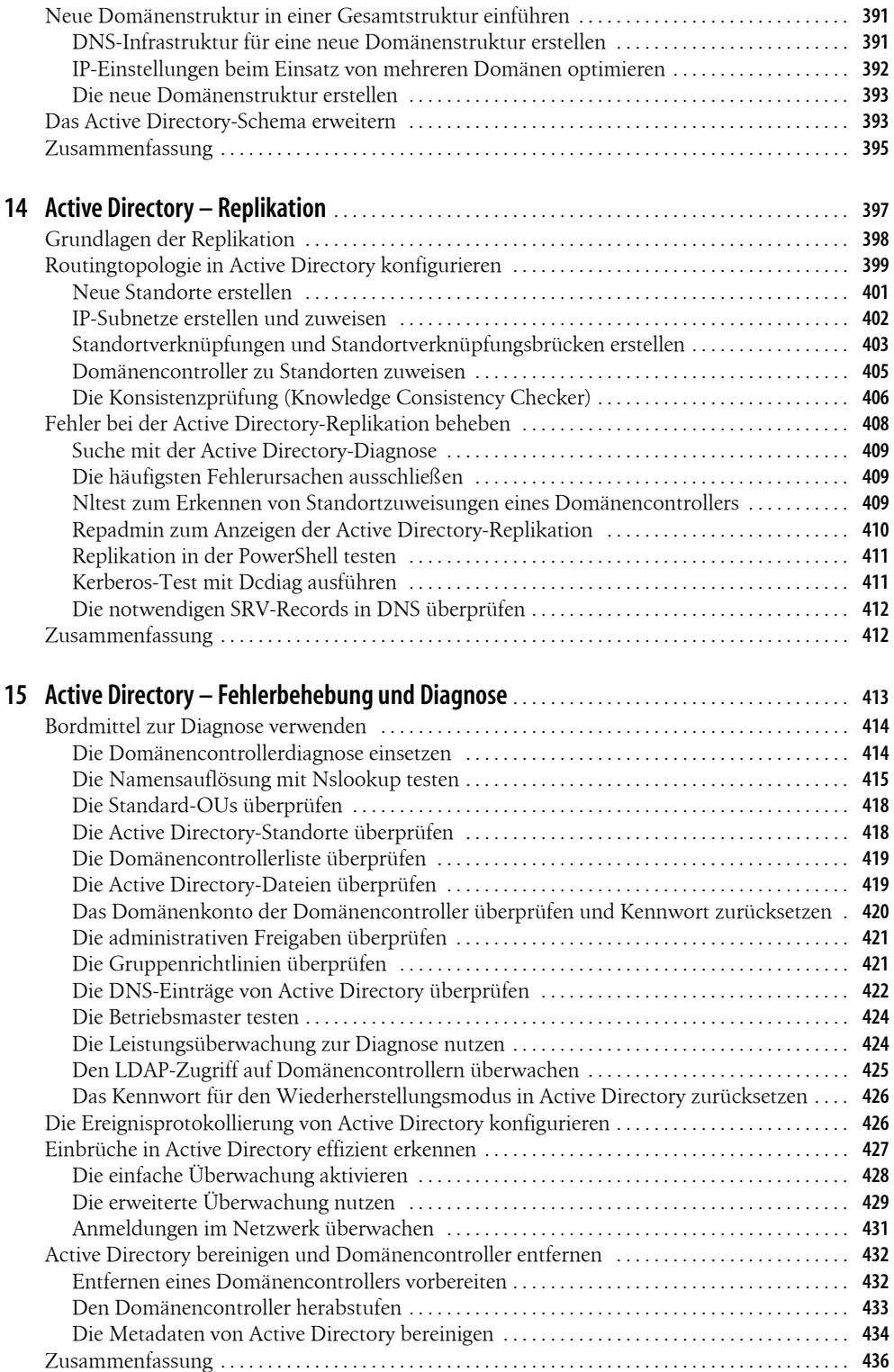

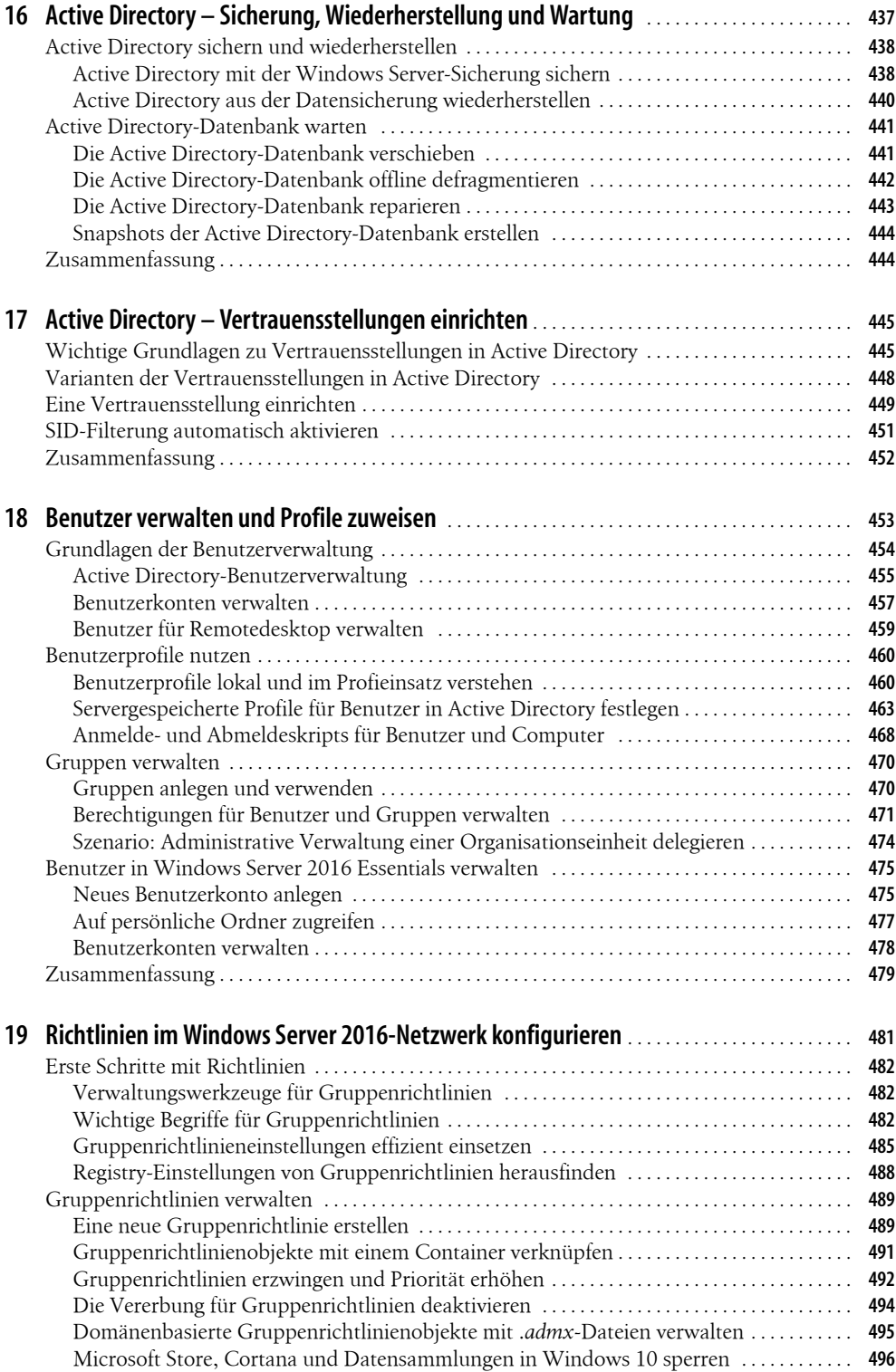

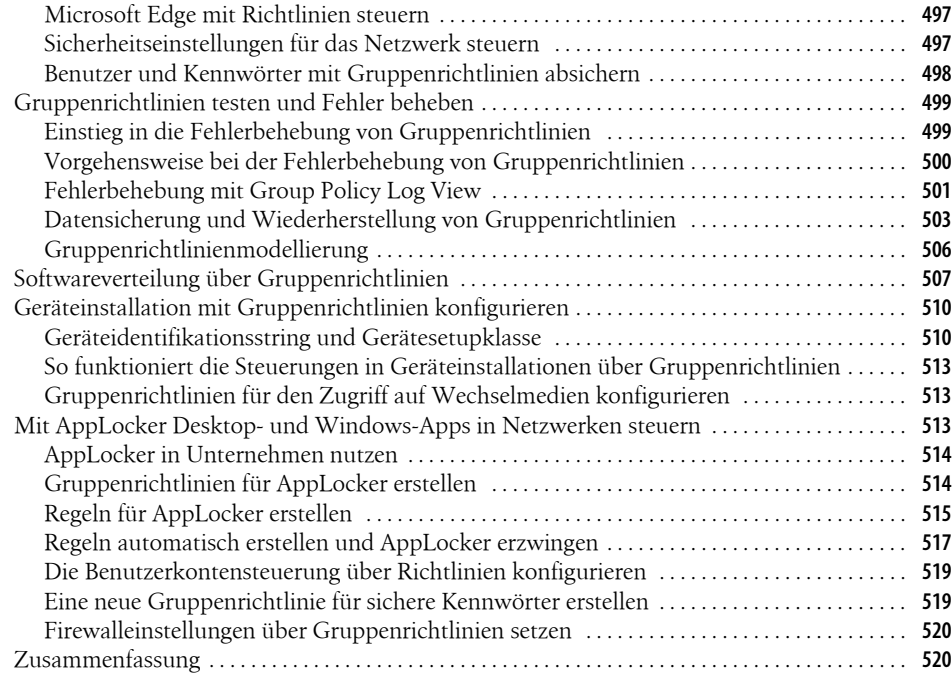

### **Teil E Datei- und Druckserver mit WindowsServer 2016** . . . . . . . . . . . . . . . . . . . . . . . . . . . . **<sup>521</sup>**

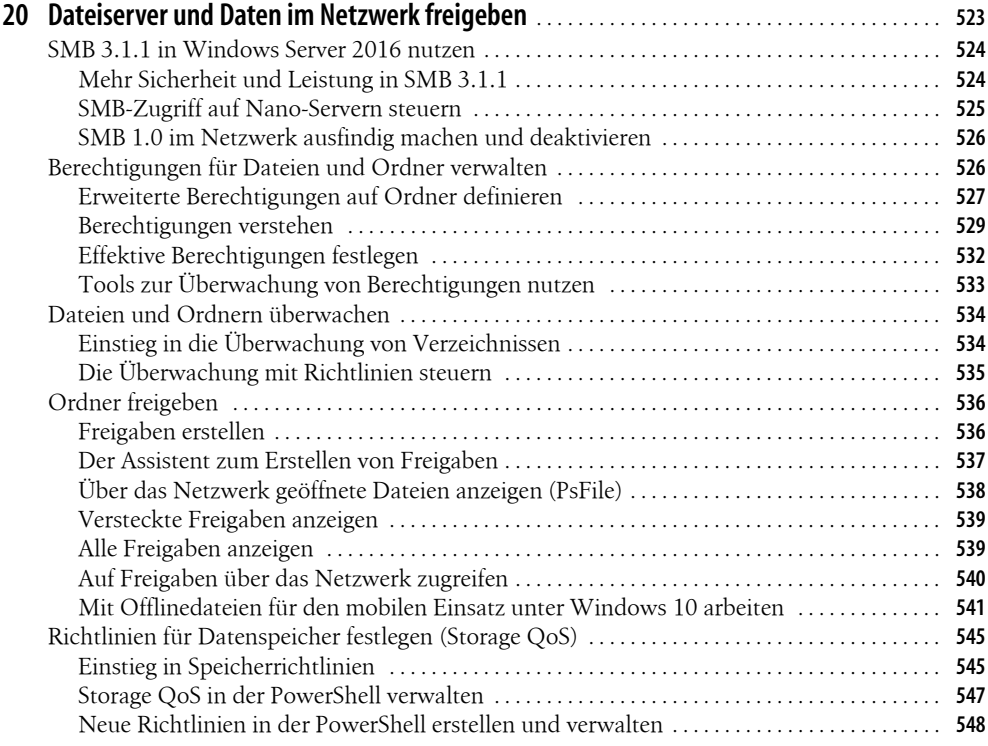

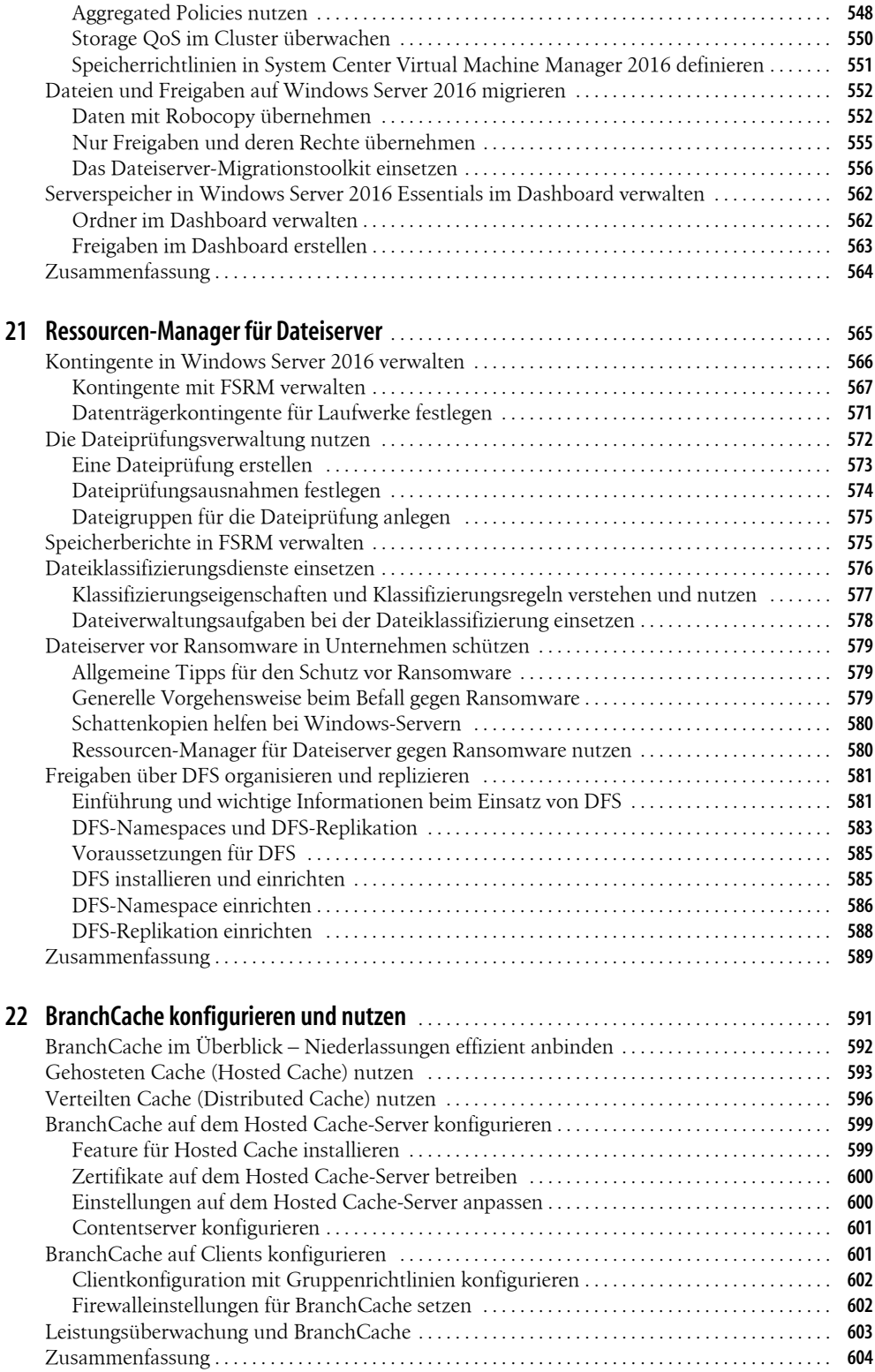

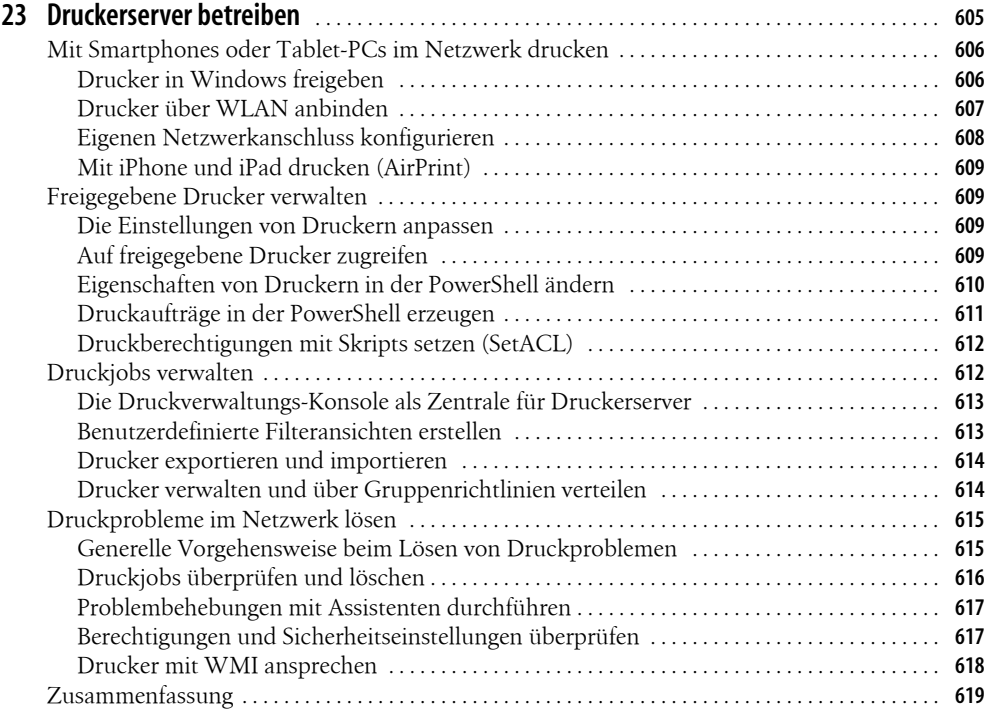

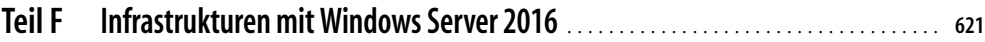

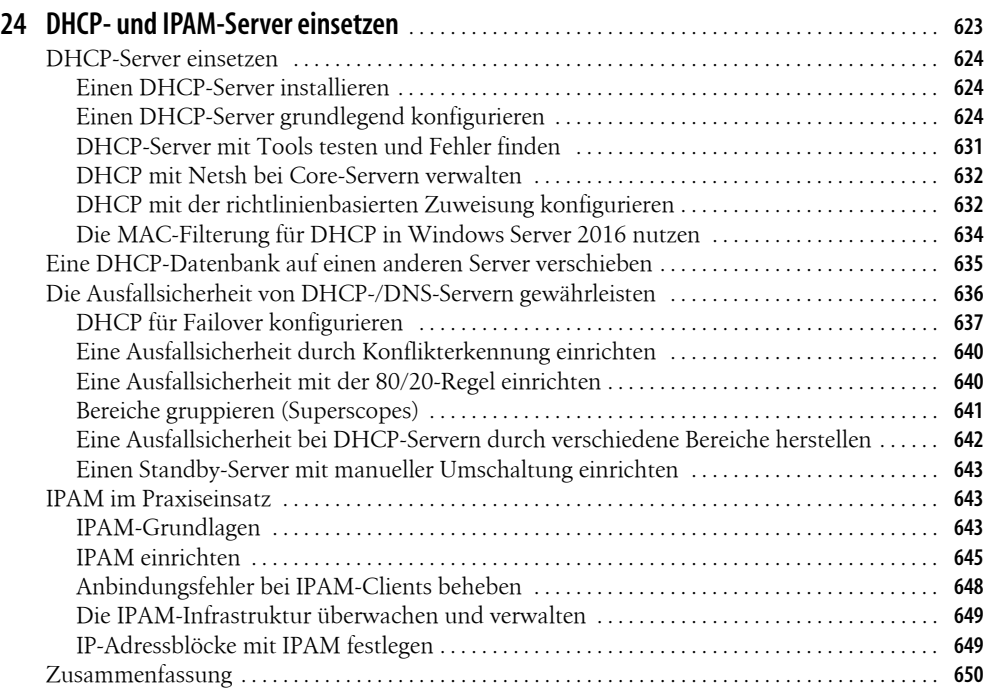

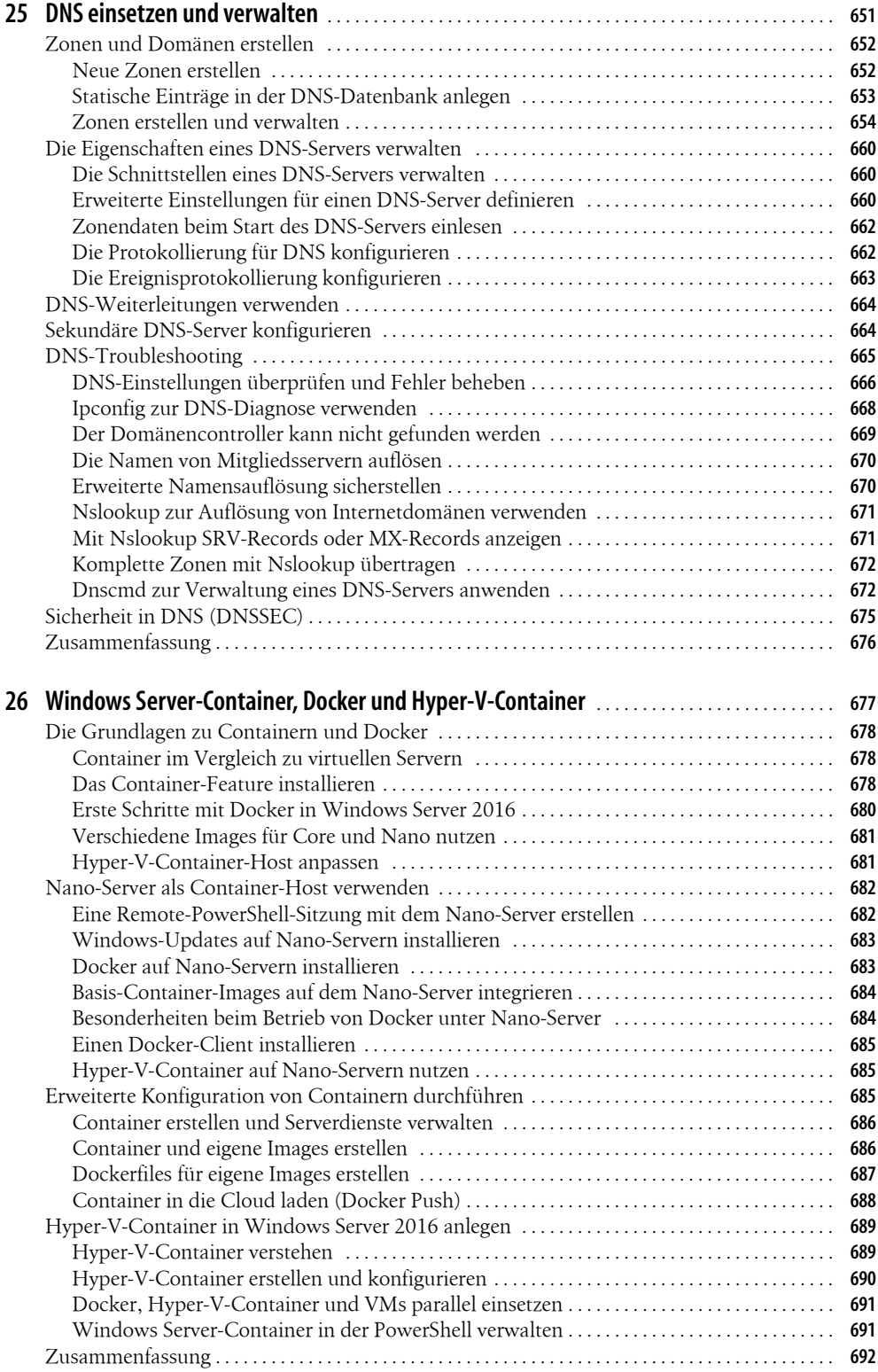

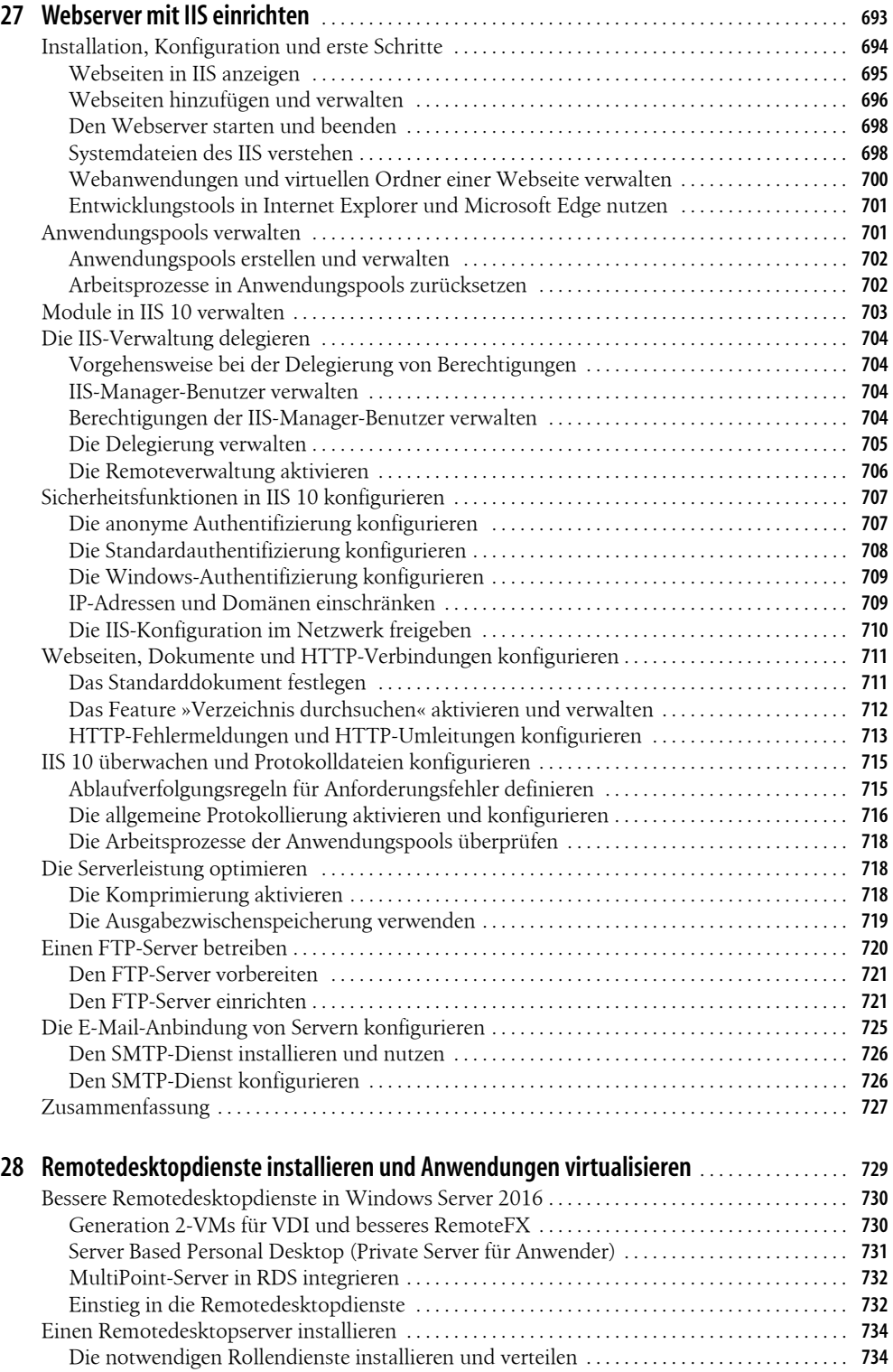

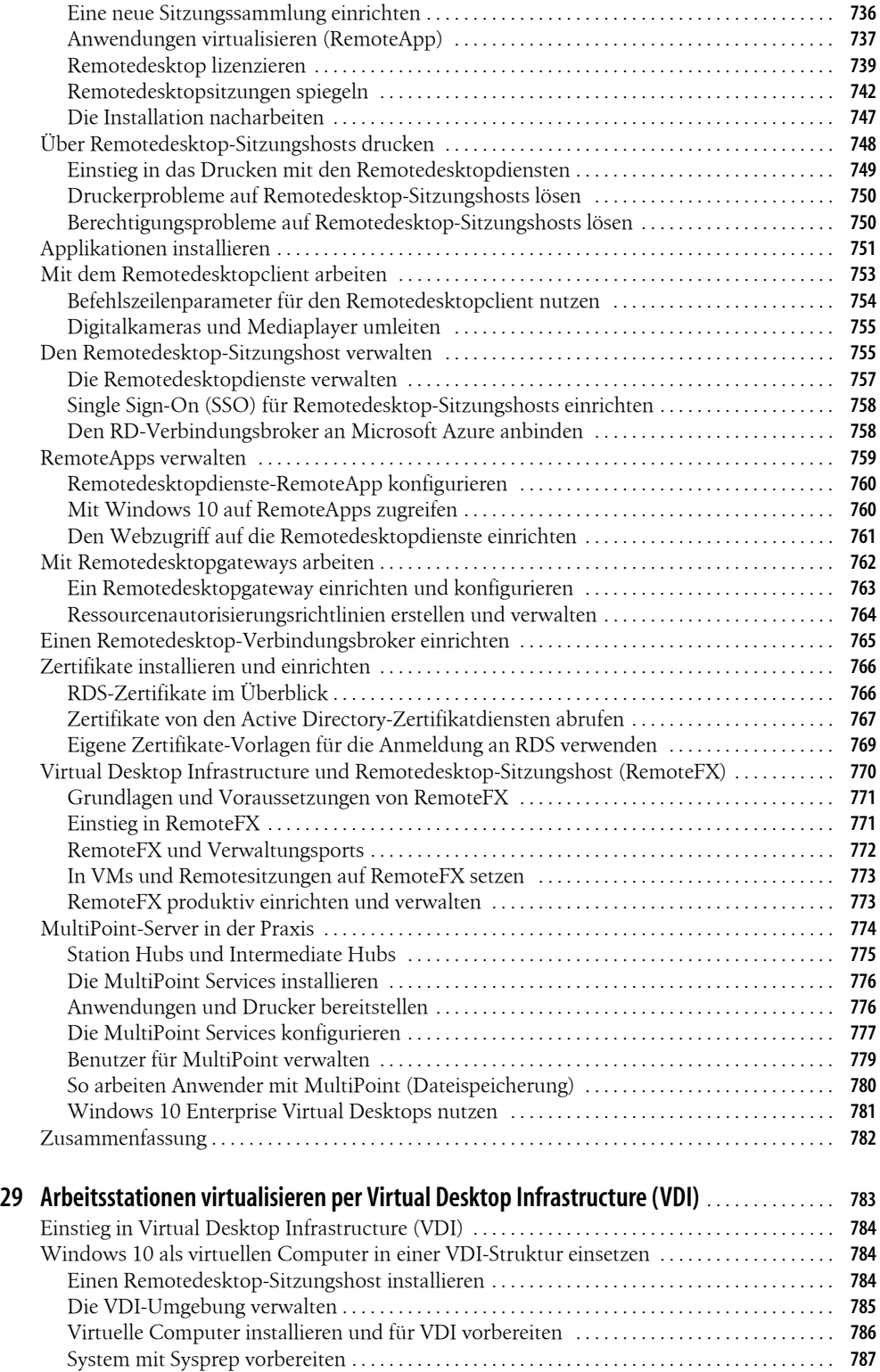

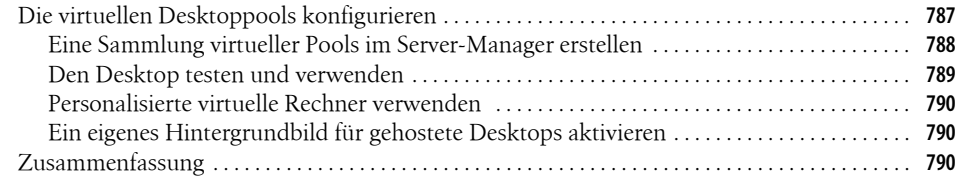

### **Teil G Sicherheit und Hochverfügbarkeit** . . . . . . . . . . . . . . . . . . . . . . . . . . . . . . . . . . . . . . . . . . . . **<sup>791</sup>**

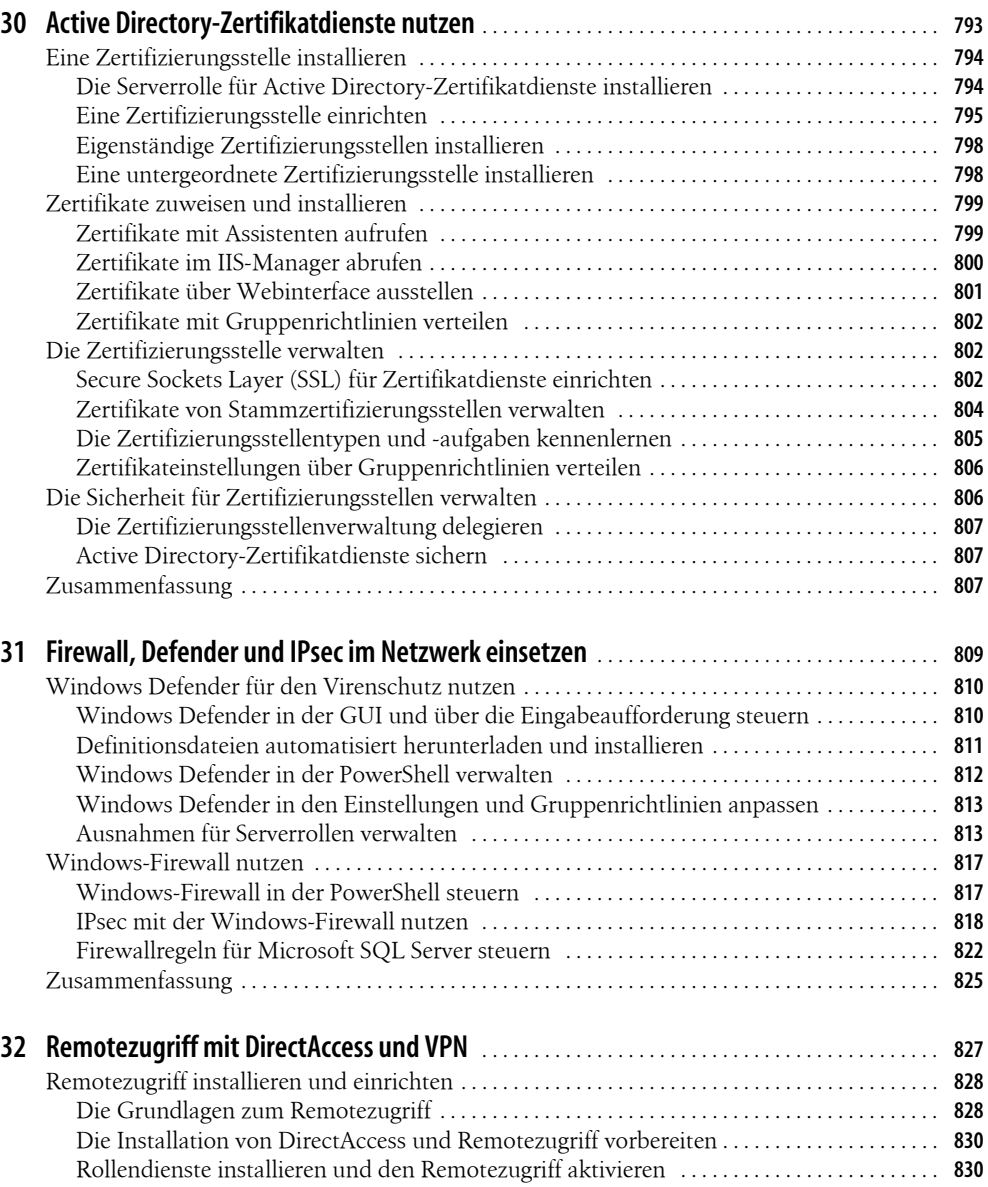

DirectAccess und den VPN-Zugang einrichten . . . . . . . . . . . . . . . . . . . . . . . . . . . . . . . . . . . . . . **831**

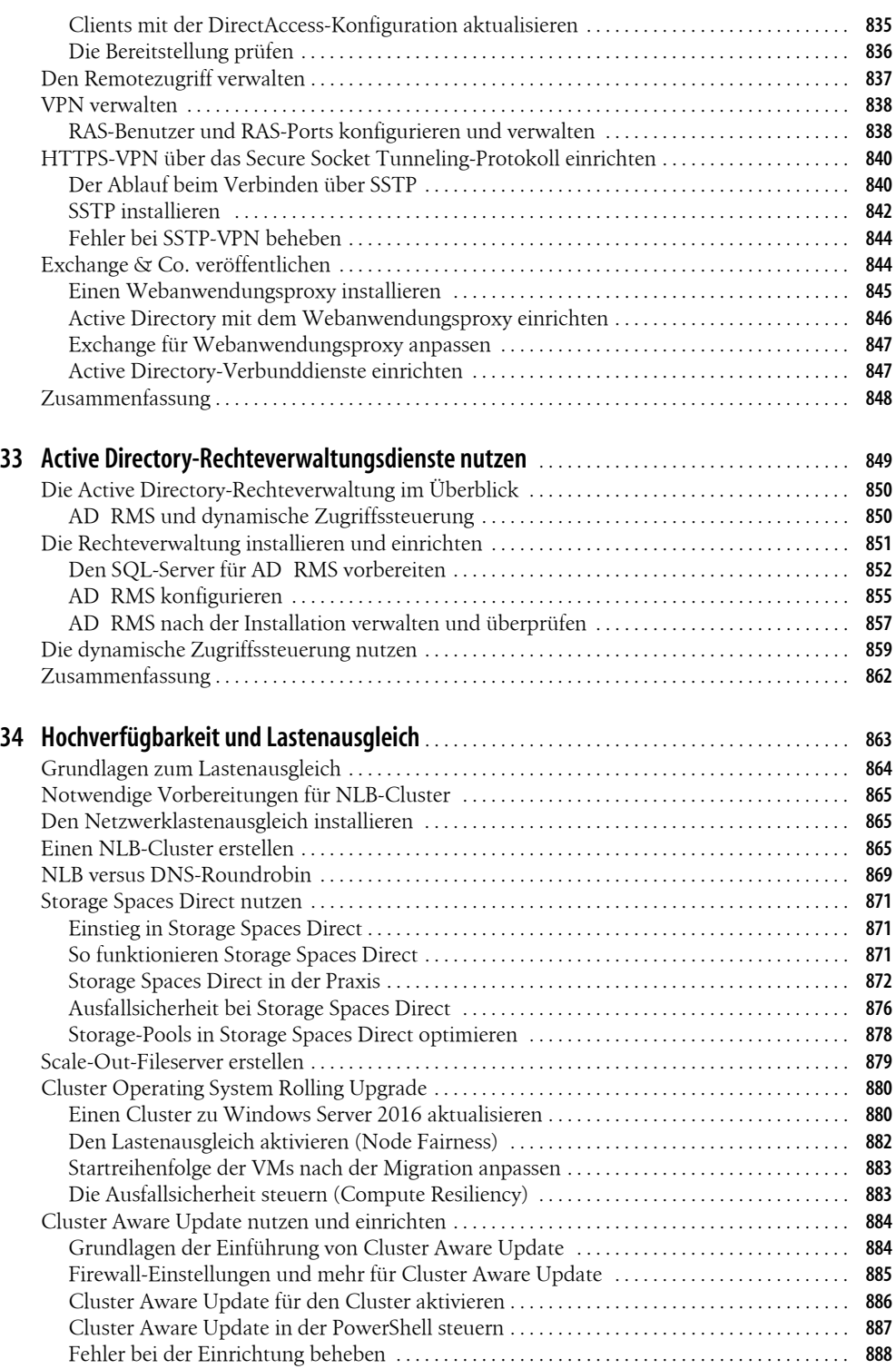

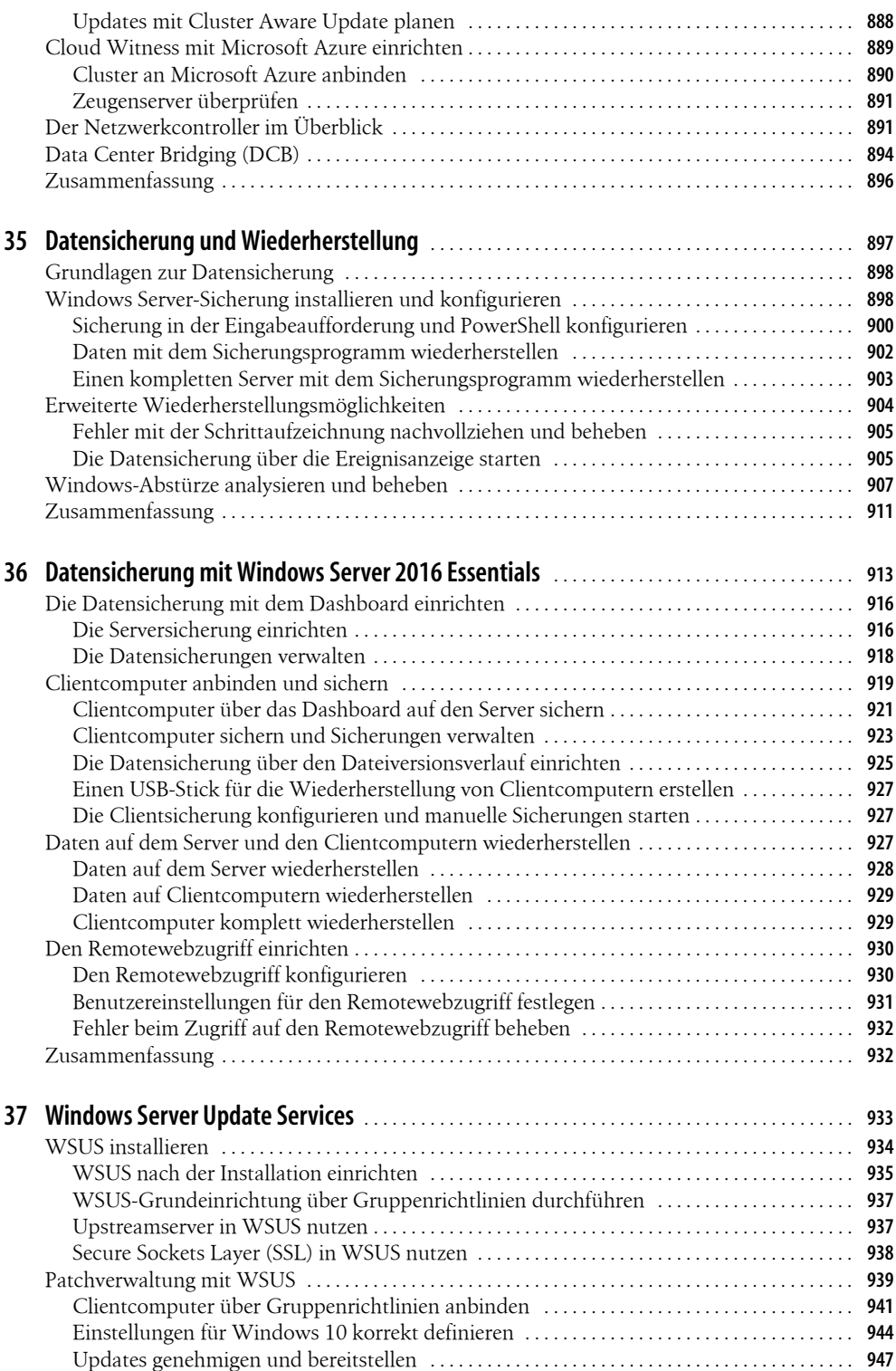

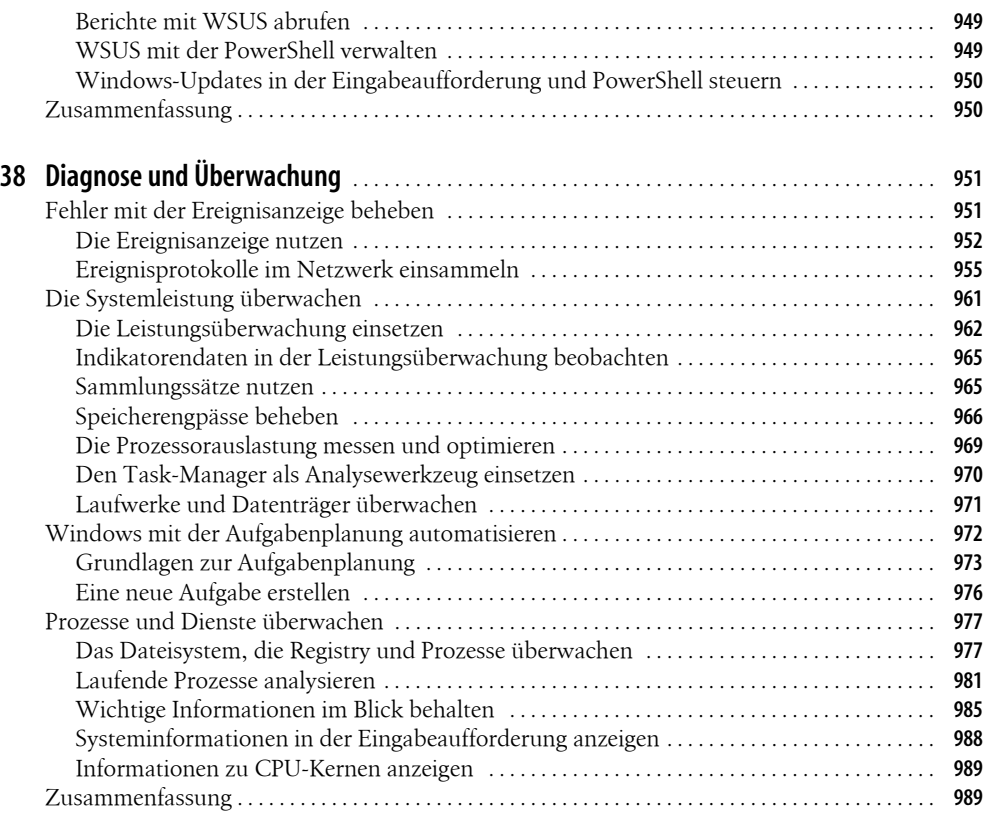

### **Teil H Bereitstellung, Verwaltung, Cloudanbindung** . . . . . . . . . . . . . . . . . . . . . . . . . . . . . . . . **<sup>991</sup>**

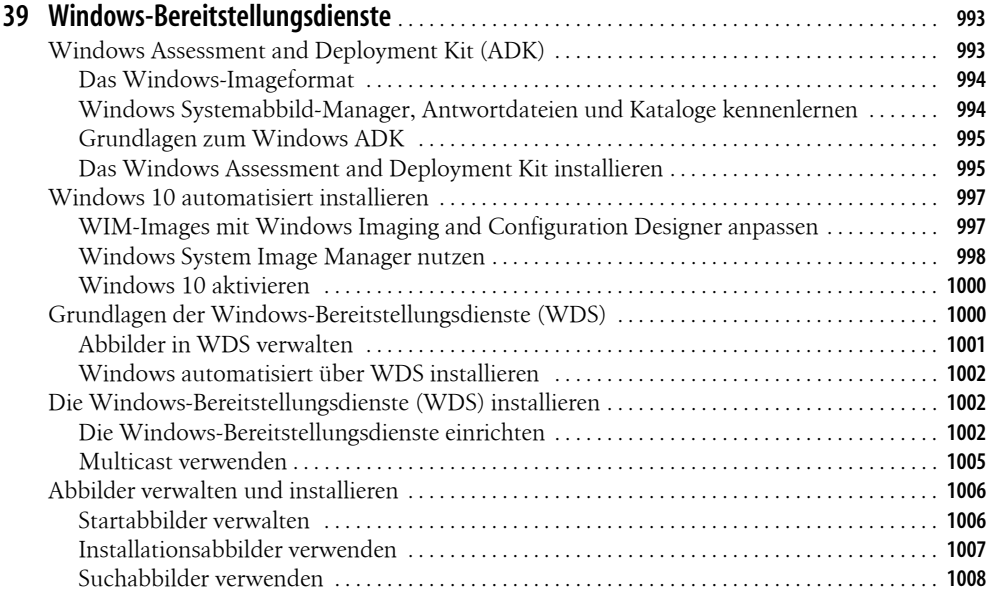

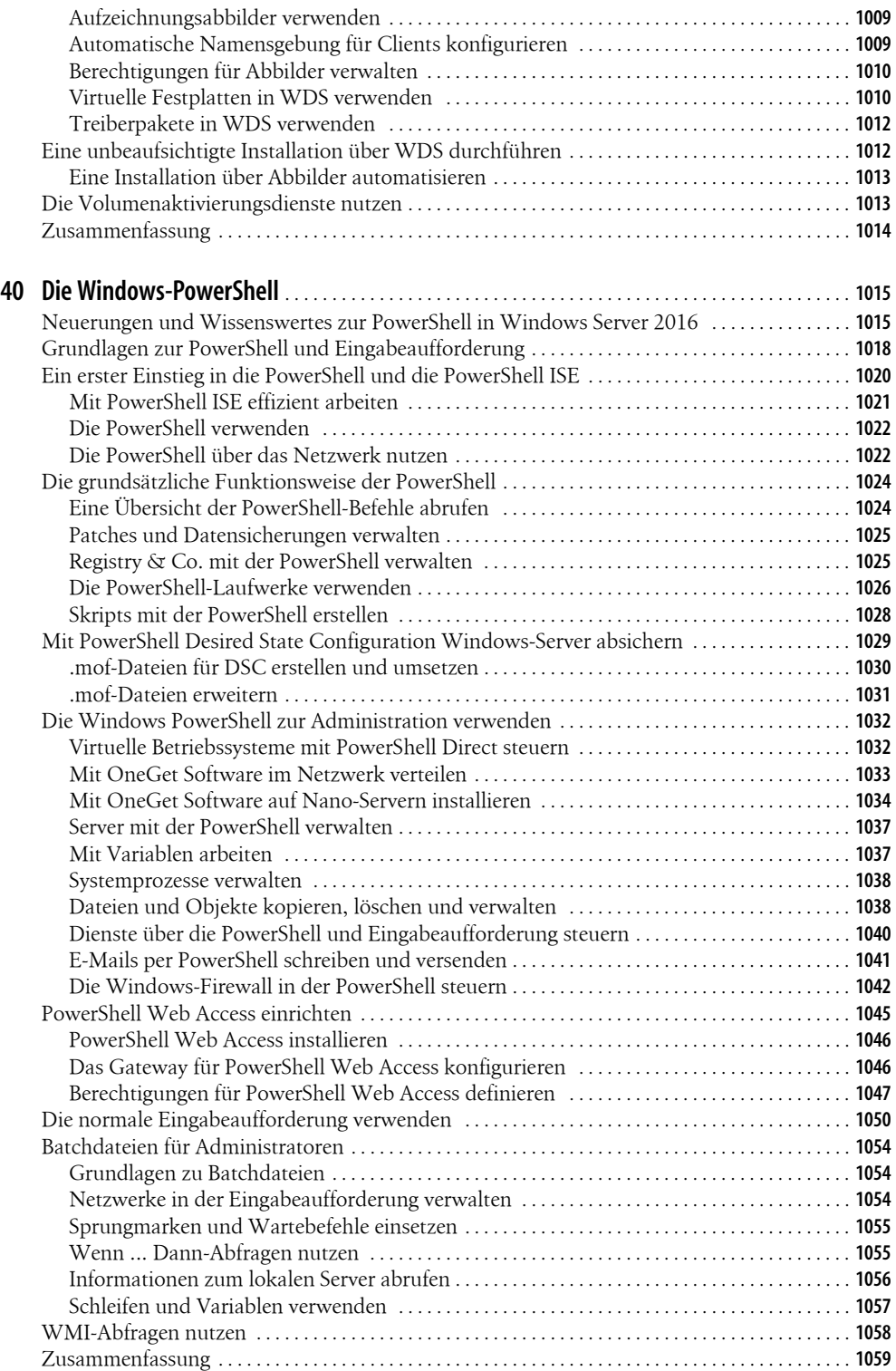

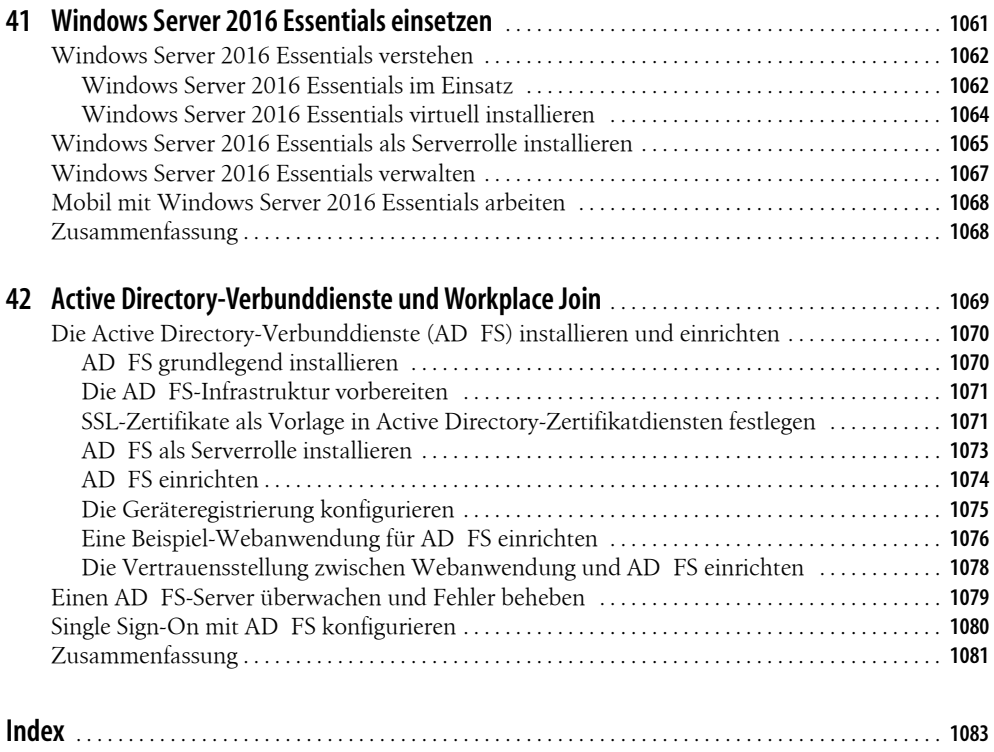